## **Download Shape Photoshop Cs6 PORTABLE**

Installing Adobe Photoshop is relatively easy and can be done in a few simple steps. First, go to Adobe's website and select the version of Photoshop that you want to install. Once you have the download, open the file and follow the on-screen instructions. Once the installation is complete, you need to crack Adobe Photoshop. To do this, you need to download a crack for the version of Photoshop that you want to use. Once you have the crack, open the file and follow the instructions to apply the crack. After the crack is applied, you can start using Adobe Photoshop. Be sure to back up your files since cracking software can be risky. With these simple steps, you can install and crack Adobe Photoshop.

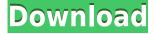

I still can't believe I made 2D vector as my main graphic design background. I don't know why, but it just never occurred to me to get into it. As I've said, I'm not naturally good at illustration, so it didn't occur to me that I'd have to teach myself. What fools us designers! I'd like to think I have a degree of insight into the kinds of illustration that I'd like to do. But the idea of spending a very long time learning how to draw still terrifies me. Then I thought 'Why not become a 2D illustrator?' You know, just the answer for me. The only thing holding me back is the ordinary arrogance of 'I can't do that,' while completely forgetting that the same thing applies to any skill. I've been learning how to read and write for a couple of decades now, as if those are all-encompassing skills. Maybe there's more to graphic design than just the things I've mentioned so far. I'm sure there is because it's so much bigger than you think. I have to be open to learning more. It's an exciting time for Adobe as the company finds itself in a position where it's both happy and confident. Not only is it a dominating brand, but it is the company that is the market leader. Unlike some other consumer companies, they stick with what works well. Adobe Lightroom is more than just a competitor to Apple's Aperture - it's much more powerful. Lightroom mainly helps to organize and edit. Additionally, you can view all of your images in an array by sorting them. The array is shown as a grid, and your color picker comes in really handy on the images. With so many features and power that Aperture does not offer, this is just a great all-around program to manage your digital photos.

## Download Photoshop 2021 (version 22)With Product Key Serial Number WIN + MAC X64 2022

What It Does: Use the Adjustment layer to bring out contrast or brighten colors. If you would like to adjust the levels of all your images or just an individual image, use the Levels tool to create or modify a tonal scale. For example, you can start with the shadow side off-white to lighten the image to the white point. What It Does: The Dodge tool can create 'halo effects' by adjusting a select area of an image. Choose from a range of halo colors by clicking the plus sign at the bottom of the Dodge tool; the colors to choose from are a mix of gray and white tones. What It Does: Create your own custom shapes using the Rectangle and Line tools. If you want to create an oval, first make a rectangle, then use the Lasso Tool to select an area and drag the perimeter of the rectangle. While the Lasso tool is selected, the Paths Options bar will show a path that follows along the selected area. What It Does: The Gradient tool lets you choose from several different gradients, and the Gradient Fill tool lets you change the color of an image or layer to a gradient of your choosing. There are many options I'd like to list, but the Gradient tool also do comes with a bunch of settings that include hue, saturation, and contrast, and the way you create your gradient will determine what effects you can achieve. I recommend using the first way to create the best gradient. The idea of running software as complex as Photoshop directly in the browser would have been hard to imagine just a few years ago. However, by using various new web technologies, Adobe has now brought a public beta of Photoshop to the web. 933d7f57e6

## Download free Photoshop 2021 (version 22)Activation Keygen For (LifeTime) WIN & MAC 2022

For one; Photoshop has a global undo/redo function, in sync with the number of tools required to create a digital image. Photoshop Elements only lets you undo image adjustments. The Adobe Photoshop catalog is categorically organized to help you process images faster. You might think of Photoshop as still being largely about correcting and making pretty pictures, but it's certainly expanded beyond that. Photoshop is a powerful tool for fixing everything from text to video and 3D models. And it can even be used to make a web page, down to the font and colors. While Photoshop Elements lets you save your edits as separate files, Photoshop lets you do that only if you have the optional Creative Cloud CC subscription. You'll probably never need to download all of these separate files again. Photoshop lets you do this automatically through the cloud. It helps you keep versions of your projects up to date with your edits, whether you're working in the cloud or on your hard drive. You can now change the way layers and frames work flow in the Adobe Photoshop workflow. The traditional method of arranging layers uses an order that places the lower layers on top of the higher ones. But the new method adds frames to higher layer groups and lets you rearrange the order of the lower layers. There's also a significant speed improvement in the new update. Photoshop CS6 and Photoshop CC now use the latest version of the LZMA2 file compression algorithm for both the Photo and Video modules. You can also use layer styles to create specialeffects, by guickly changing the opacity or color of numerous objects with relative ease. A single, layered background now lets you tweak color effects throughout the whole image to maintain more fine detail.

adobe photoshop creative suite 6 free download adobe photoshop lightroom 6 software free download photoshop 6 software free download photoshop cs6 free software download adobe photoshop lightroom cc 6 download photoshop creative suite 6 download adobe photoshop lightroom 6.1 1 download adobe photoshop lightroom 5 64 bit download download photoshop cs6 64 bit windows 8 free download photoshop cs6 for windows 8 64 bit

Using Adobe Photoshop Elements greatly enhancing your photo's editing capabilities. Elements make a lot of the coolest Photoshop effects accessible to nonprofessionals. It offers a generous subset of the pro editor's features without a steep learning curve and recurring price tag. And the best part, it is FREE! Multifunctional digital camera with Portrait lens and 10x optical zoom. Ability to capture a large photograph in a comparatively small size.

PhotoFunia Ultra Zoom Camera, that captures images to compare the clarity of 4 shots of the same object. The software can adjust blurred objects in order to recover the sharpness of the rest of the frame. The program is essential for those who want to take more stunning and sharp photos. The new iPhoto is 100% compatible with the former software. It is considered to be one of the best photo software in the market and is easily accessible. It lets you edit photos, take different types of pictures (such as Black & White, Sepia, Temporary Filter, Photos, Panorama, etc.), crop images, etc. The more experienced users can edit the images according to their liking and satisfaction, while the beginners can master the features through some tutorials. It gives a simple and easy way to choose your preferred picture. You can just select it from the recent photos, Facebook photo albums, from AlBab, or by creating new albums and groups. The new version is compatible with iOS 8. This allows

you to edit the photos from iOS devices through an image browser.

In the beginning, Photoshop was designed as a tool set that was only used for one purpose - editing graphics. Gradually, we learned that the software is capable for a lot more tasks. Many of us are not even aware of the basic editing features that are built into the software package. Flexible grids allow Photoshop to adjust its Z-axis placement depending on the distance between the strokes of the pen while you are editing a path or figure. The color range helps you to get the desired colors for a particular image. It allows you to highlight an area of the image, and then you can either use the eyedropper tool or navigate to a specific color using the color selector tool. On top of that, you can easily add a color range by going to Access, and then selecting the Color Range group. When you press the spacebar, it will automatically select all the objects on the screen. You can then either press the left arrow key to select the first object you want to work on, or the right arrow key to select the last object on the screen. Adobe Photoshop is a bit of a divider between the on-the-go than the desktop/laptop version. The mobile version allows you to work on-the-go in portrait or landscape, take photos and edit them, lighten and darken a photo and change the subject's facial expression, etc. It also works pretty well with a Bluetooth-enabled keyboard. Andrei, a photographer, uses several software programs to create his images and render them in a printing company. He needs several tools to handle these kinds of tasks today. For those who want to get into a new field, but don't understand how specific features can achieve this goal, and they look for design tutorials and applications. This website offers them skillful Photoshop tutorials.

https://magic.ly/inquanmonsya

https://new.c.mi.com/my/post/431920/AutoCAD\_231\_Crack\_Registration\_Code\_Free\_For\_Windo

https://new.c.mi.com/ng/post/50747/AutoCAD 2018 220 Full Product Key Free X64 Final 2

https://magic.ly/9rabinere/AutoCAD-Crack-License-Code-and-Keygen

https://magic.ly/desgioWcritn/AutoCAD-Crack-With-Registration-Code-X64

https://new.c.mi.com/my/post/432254/AutoCAD 241 Crack With Registration Code WinMac Ap

https://magic.ly/9extenOpeini/AutoCAD-Crack-With-Full-Keygen-Updated-2022

https://magic.ly/0flacanZquii/AutoCAD-(Latest)

https://new.c.mi.com/my/post/431915/AutoCAD 191 Crack Download Updated

https://magic.ly/spircrocimba/AutoCAD-Crack-Incl-Product-Key-Latest

https://magic.ly/feilifirge/AutoCAD-Incl-Product-Key-MacWin

https://new.c.mi.com/global/post/487083/AutoCAD 210 Crack

https://new.c.mi.com/th/post/1221565/AutoCAD\_With\_Product\_Key\_PCWindows

As with Photoshop, Adobe Photoshop Elements is a part of the Creative Suite offering. Elements and other apps that make up the suite are not sold separately. Adobe Photoshop Elements costs \$149.99, according to the Mac App Store and the software is available on the Mac App Store or via the Adobe website. Unfortunately, it's not possible to watch an expert-led training course in Photoshop on your iPhone, iPad, Mac, or Microsoft Surface. To be fair, it's not easy to demonstrate Photoshop to a phone or laptop without using your desktop, but it's at least possible to download a video tutorial that can be viewed on a phone, iPad or Mac after the fact. Adobe Photoshop CC Master Collection: In this collection, there are a variety of best selling and highly popular features for graphic designers. The whole collection is mainly focuses on the feature development while some other features have been co-developed with other Adobe softwares such as Illustrator and Photoshop. So, it can be said perfectly that the tools included in this bundle are highly important and essential for a designer to make outstanding designs. Yes, it is of course not possible to get all the combinations in

just one licensing and that's why it is actually a good idea to get this bundle for yourself. Adobe Photoshop CC Master Collection: In this collection, there are a variety of best selling and highly popular features for graphic designers. The whole collection is mainly focuses on the feature development while some other features have been co-developed with other Adobe softwares such as Illustrator and Photoshop. So, it can be said perfectly that the tools included in this bundle are highly important and essential for a designer to make outstanding designs. Yes, it is of course not possible to get all the combinations in just one licensing and that's why it is actually a good idea to get this bundle for yourself.

https://www.squeezemodels.com/wp-content/uploads/dorjan.pdf

https://webdrama.org/download-free-photoshop-2022-version-23-4-1-activation-code-hack-latest-upd ate-2023/

https://www.anunciandoinmuebles.com/wp-content/uploads/2022/12/How-To-Download-Brush-Presets-For-Photoshop-EXCLUSIVE-1.pdf

http://powervapes.net/download-free-adobe-photoshop-2022-version-23-0-with-serial-key-keygen-for-lifetime-x64-latest-2023/

http://thisaddiction.org/where-to-download-custom-shapes-for-photoshop-link/

http://www.steppingstonesmalta.com/wp-content/uploads/2022/12/celebiby.pdf

http://agrit.net/wp-content/uploads/2022/12/erered.pdf

https://teenmemorywall.com/wp-content/uploads/2022/12/Photoshop\_CC\_2015\_\_Download\_Keygen\_For Mac and Windows upDa.pdf

 $\frac{http://lovelyonadime.com/ribbon-shapes-for-photoshop-download-top/ribbon-shapes-for-photoshop-download-top/ribbon-s$ 

https://yzerfonteinaccommodation.co.za/wp-content/uploads/2022/12/wendfig.pdf

This book will make you familiar with the most widely used graphic software Photoshop, this book will help you improve your skills in Adobe Photoshop with this step by step tutorial of how to edit all the different features of the software. Learn how to use the most used features for designing and retouching an image. This book will help you learn the most popular tools and features in Adobe Photoshop with complete help of examples. This book will teach you the right concept of layers, how it works, some of its applications, and how you can use it to achieve efficient results. You will learn how to apply layer, group, and how to give a layer a mask. You will learn how to get different effects of a layer by changing its blend mode. This book will cover how you can use layer to create an image from scratch, edit an image, how to suppress a layer, lock and unlock the layer and how you can give a layer a mask. This book will help you master tools such as perspective correction, light and dark, color schemes, and color adjustments. You will learn how the basics of color theory, color correction, and color adjustment will help you fix bad colors. This book will teach you about how to use brushes and spatter brushes to create your own effects. The book will provide you with Free Adobe Photoshop tutorial. To learn more about the important elements of Photoshop toolkit such as Layer, Text, pattern, brushes, and frames, you can access the tutorials provided in the book.